## PID\_ILK\_PATHWAY

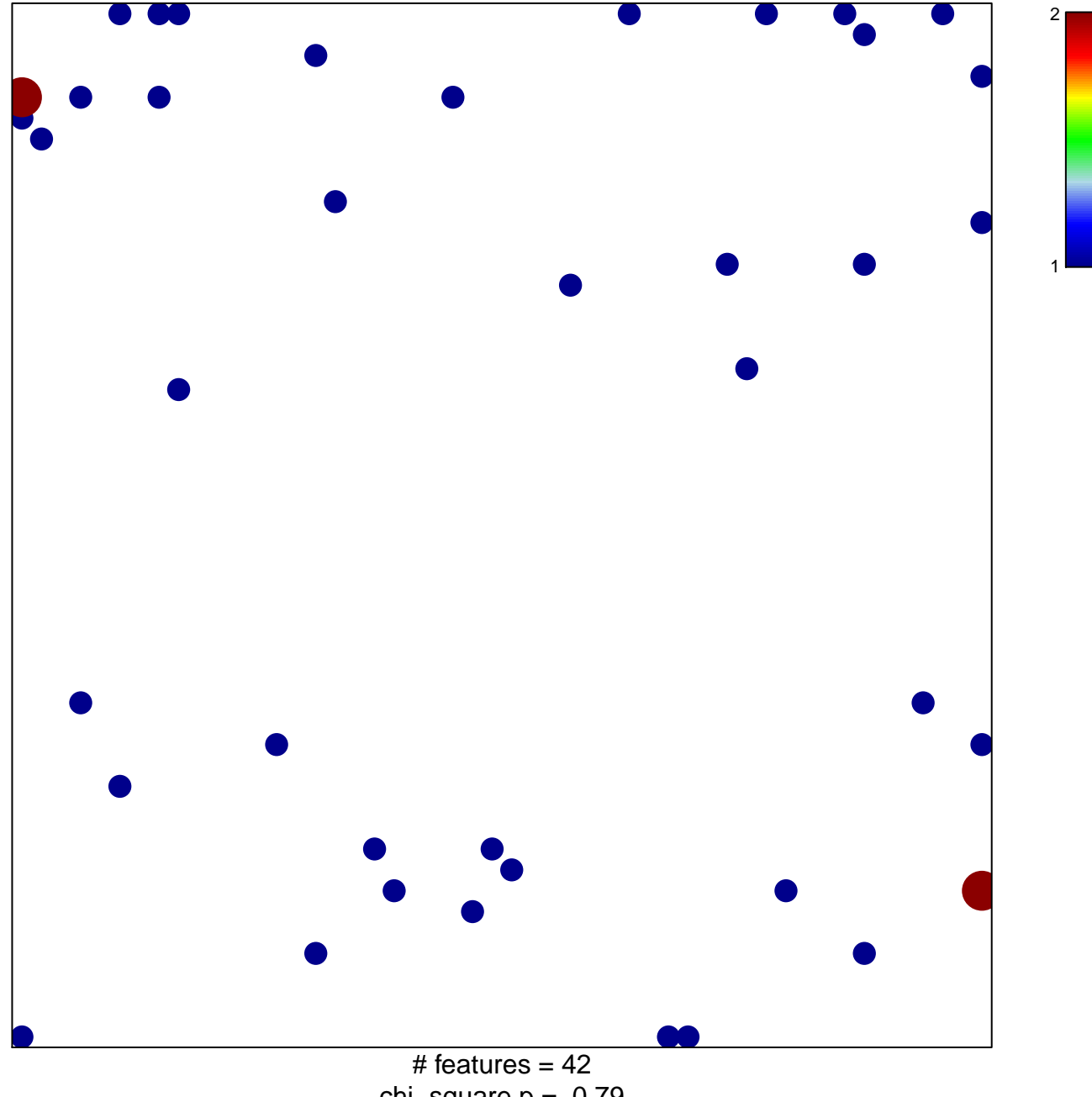

chi-square  $p = 0.79$ 

## **PID\_ILK\_PATHWAY**

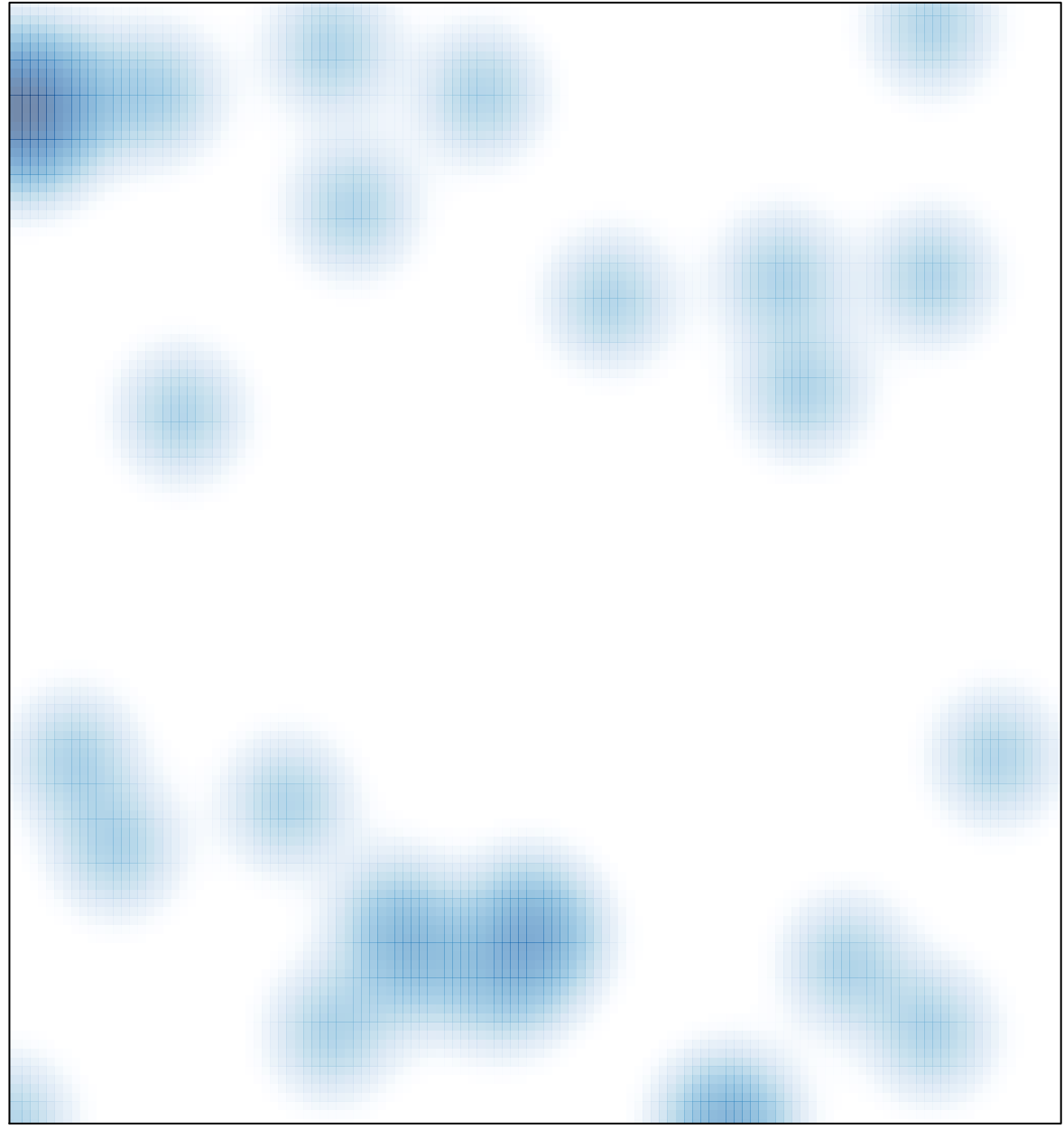

# features =  $42$ , max =  $2$